# Проверка знаний

# Вопросы

- 1) 1 байт = ? бит
- 2) 16 бит = ? байт
- 3) 1 Кбайт = ? байт
- 4) 1 Кбайт = ? Кбит
- 5) 1 Мбайт = ? Кбайт
- 6) 1 Мбайт = ? Мбит

# **Интернет и Всемирная паутина**

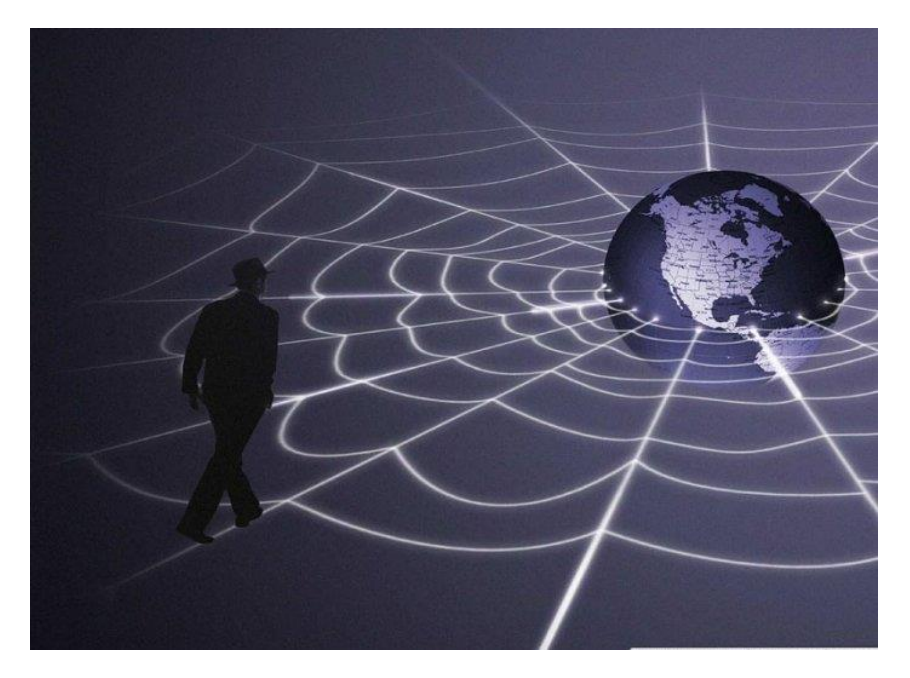

## **Технология Всемирной паутины**

**WWW (***World Wide Web***)** – всемирная паутина (вольный перевод)

Для обмена информацией используется технология гипертекста.

**Гипертекст** – текст, содержащий активные перекрестные ссылки на другие документы.

**Web-страница –** документ, использующий гипертекст.

**Web-сервер –** сервер Интернета, хранящий WEB-страницу.

**Web-сайт –** связанные гиперссылками WEB-страницы на определенную тему.

**Всемирная паутина** – это сотни миллионов Web-серверов Интернета, содержащий сотни миллиардов Web-страниц, в которых используется технология гипертекста.

### **Адрес Web-страницы**

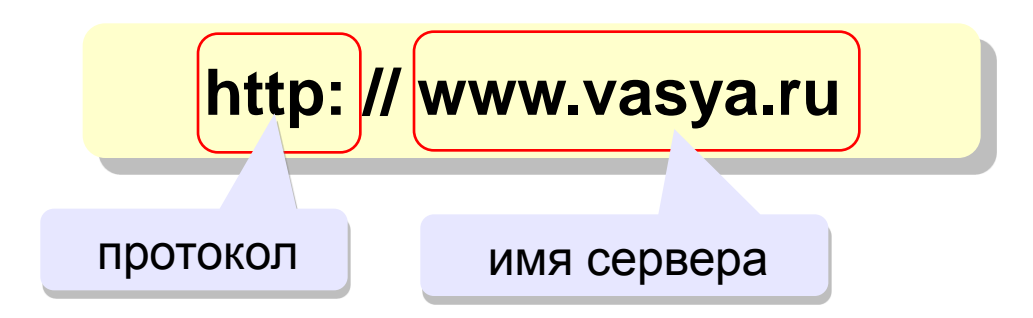

**HTTP (***Hyper Text Transfer Protocol***)** – протокол передачи гипертекста.

**Адрес Web- страницы** включает в себя способ доступа к документу (имя протокола) и имя сервера Интернета, на котором находится документ.

## **Браузеры**

**Браузер (броузер,** *browser***)** – программа для просмотра Webстраниц на экране

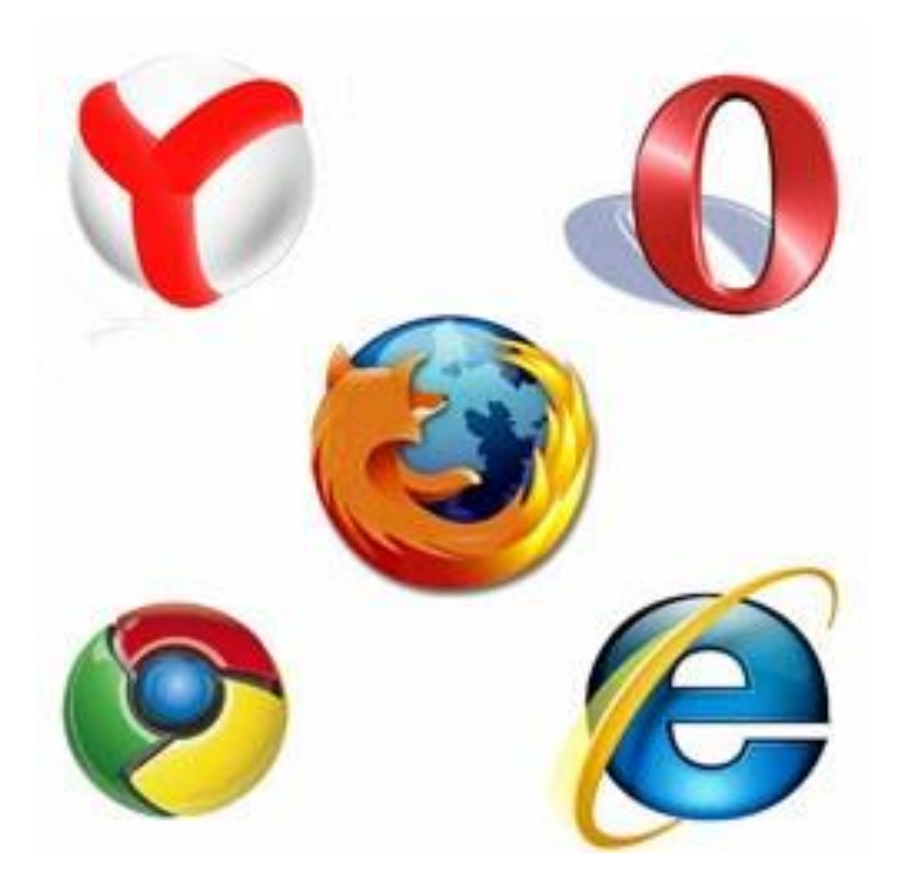

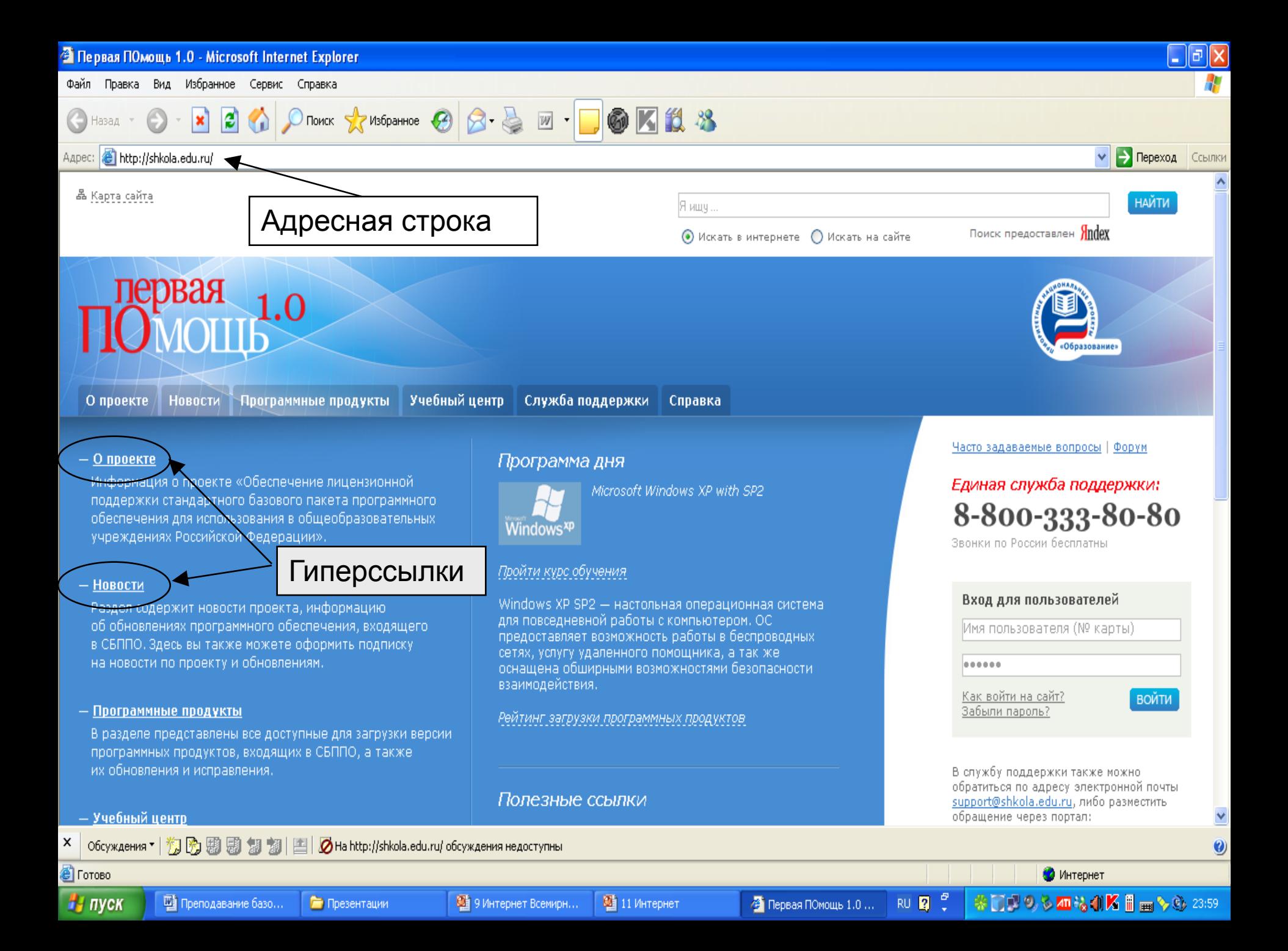

### **ТОП браузеров 2018 года**

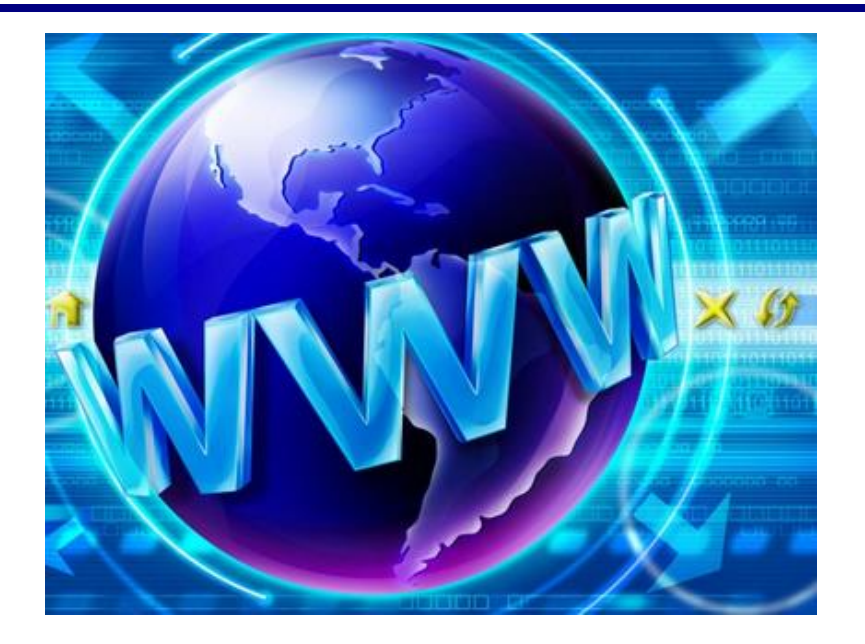

Начиная работать во Всемирной сети, пользователи нередко сталкиваются с проблемой поиска наиболее подходящего интернет-браузера. Для них главное – качество продукта, гарантирующее возможность безукоризненной работы в интернет-пространстве. Специалисты выделяют несколько ведущих браузеров, снискавших всемирную популярность.

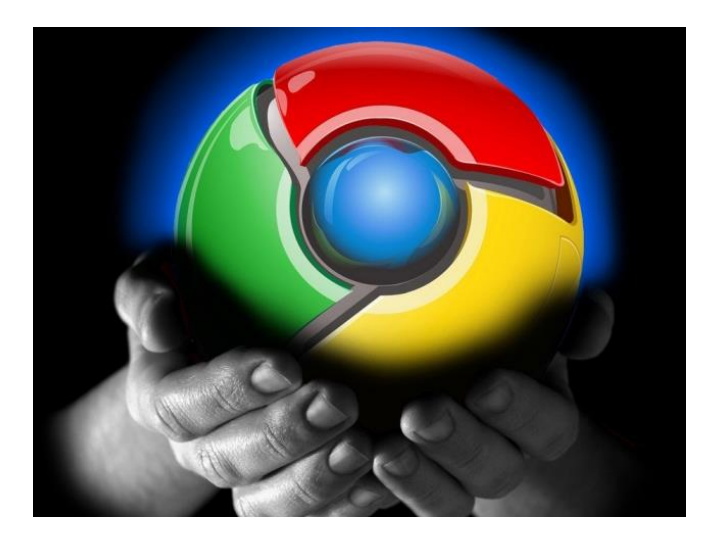

#### **Google Chrome**

Пальму первенства в этом списке уверенно держит Google Chrome – один из лучших веб-браузеров. К преимуществам этого браузера относятся безопасность, скорость и новые стандарты веб-кода. Этот браузер разработан интернет-гигантом Google, нацеленным на рост производительности веб-приложений. Свыше 60% пользователей считают Chrome любимым браузером, отмечают эксперты.

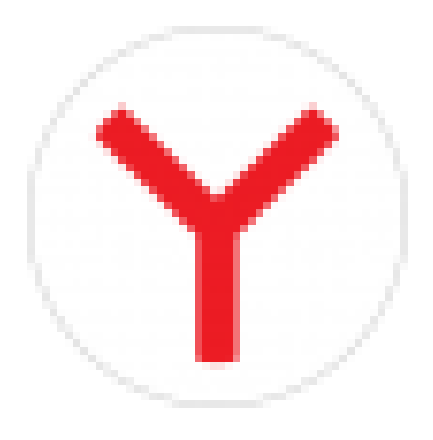

#### **«Яндекс-браузер»**

Второе место по праву занимает «Яндекс-браузер» – быстрый, точный, продуманный до мелочей, имеющий удобные инструменты по переводу текста, а также интеграцию с социальными сетями. Он необычайно популярен в русскоязычной среде. «Яндекс-браузер» ставит интересы обычного пользователя на первое место, уверены специалисты.

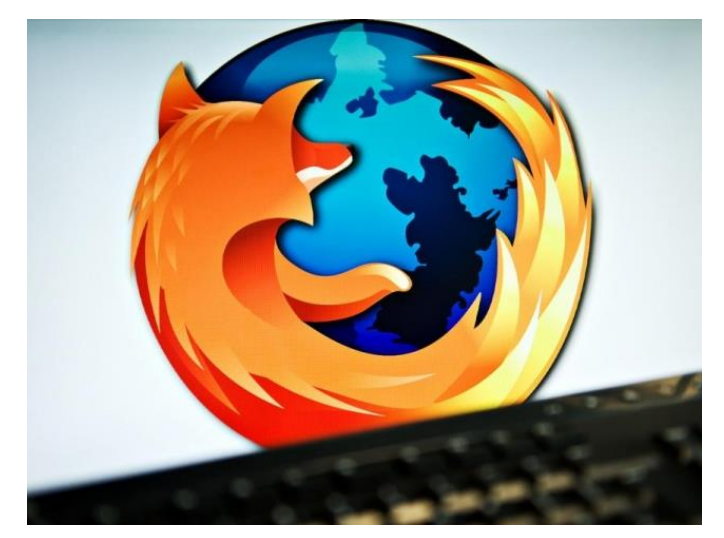

**Mozilla Firefox**

Почетное третье место в ряду самых лучших браузеров достается Mozilla FirefoxВ этом браузере имеется огромный выбор расширений и плагинов, а также множество мощных инструментов для разработчиков. Среди важных функций этого браузера – высокая производительность, постоянные обновления и настраиваемый интерфейс. Mozilla Firefox обладает открытой архитектурой, позволяющей устанавливать расширения и темы.

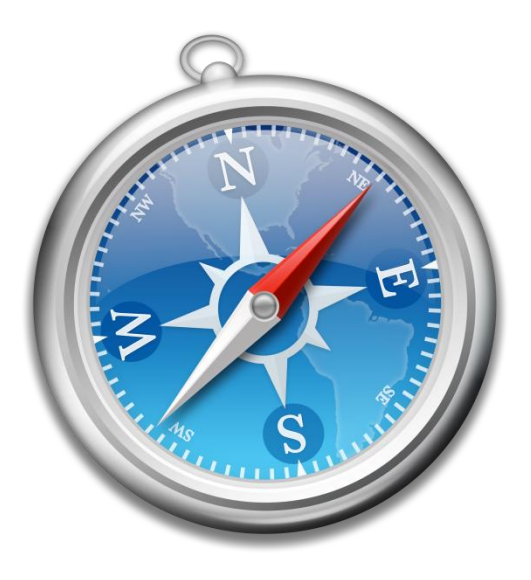

#### **Safari Web Browser**

На четвертом месте в данном списке располагается Safari Web Browser, наиболее популярный среди пользователей MAC. Он разработан технологическим гигантом Apple Inc. Это быстрый браузер, обладающий такими функциями, как блокировка всплывающих окон, встроенный поиск и открытие вкладок.

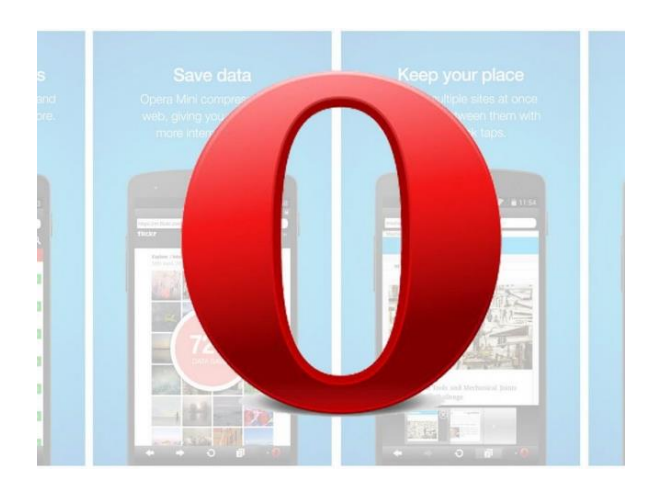

#### **Opera Web Browser**

Пятое место среди лучших интернет-браузеров остается за Opera Web Browser. Он прошел длинный путь в своем развитии, отмечают эксперты. Уникальной особенностью Opera Web Browser является почти мгновенное отображение страниц. В браузер встроен протокол BitTorrent, необходимый для пользователей торрентов и очень простой в использовании. Эти функции отличают Opera Web Browser от других веб-браузеров

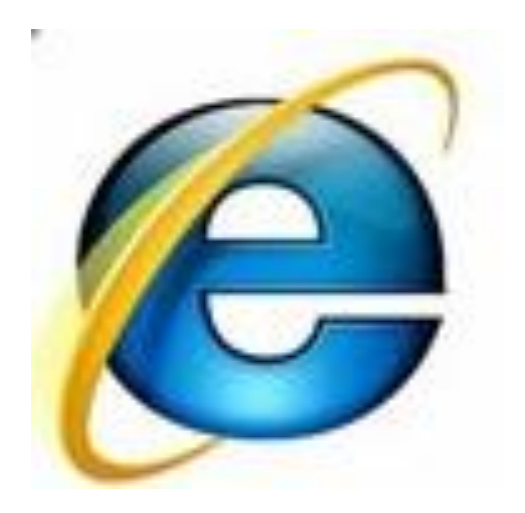

#### **Internet Explorer**

Шестую строчку в данном списке занимает Internet Explorer. Он является предустановленным браузером в системе Windows. Популярность Internet Explorer огромна, считают аналитики. Он имеет множество функций, позволяющих войти в пятерку лучших интернет-браузеров мира.

# **Задание на дом п. 4**

# **Практическая работа (без оценки)**

Запустить браузер и посетить сайты по адресам:

- 1) Виртуальный музей **informat444.narod.ru** (раздел Виртуальный музей информатики)
- 2) Сайт прогноза погоды **rp5.ru** в любом городе мира

(общее образование)

3) Сайт отдела образования klgoo.narod.ru